# **ELMB-DAC** 16-channel **12-bit DAC-module**

## for the ELMB

## user manual, version 1.0

3 May 2002

Jaap Kuijt, Paul Timmer, Björn Hallgren, Piet de Groen, Daniel Tascon Lopez, Sander Schouten, Henk Boterenbrood

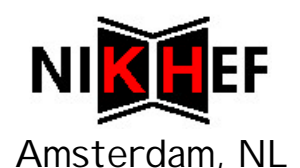

## Table of Contents

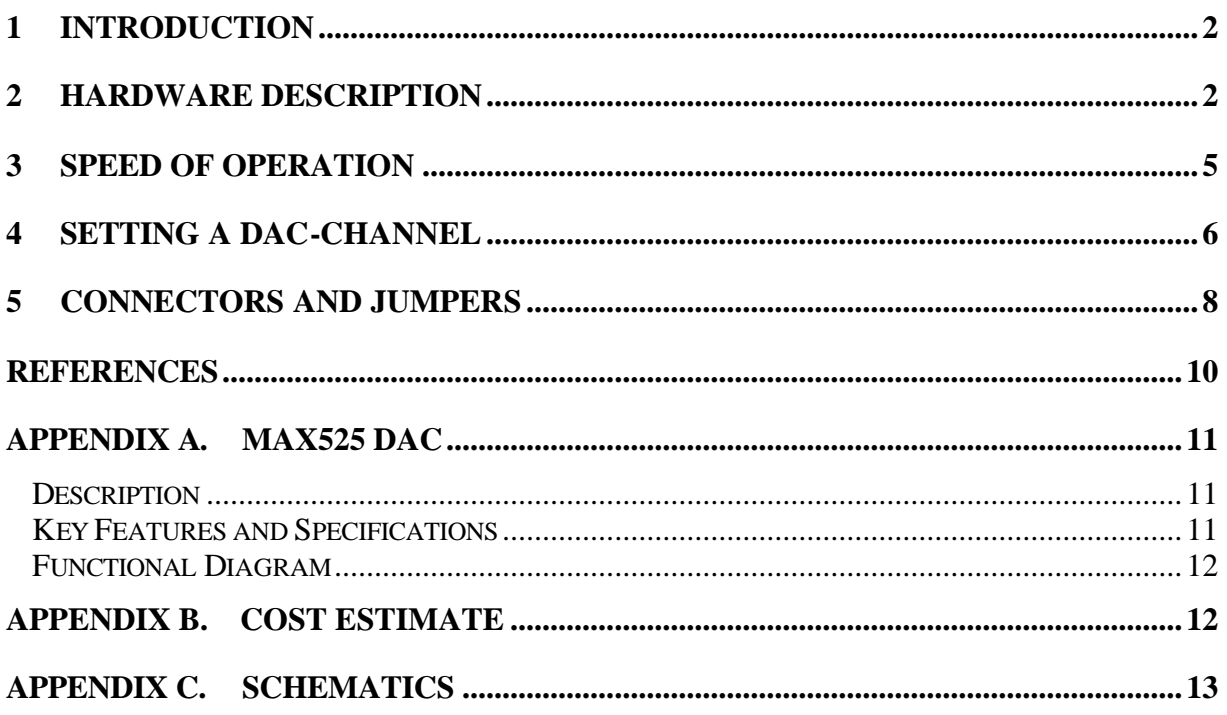

#### **1 Introduction**

This document describes the **ELMB-DAC** (*Digital-to-Analog Converter*) module and how to use it. The ELMB-DAC is a general-purpose DAC-module but was developed specifically to provide *analog output* capabilities to the **ELMB** module [1] plugged on its standard *Motherboard*. It connects directly to the 20-pin J8 connector of this motherboard. Up to four ELMB-DACs can be connected to (and powered by) one ELMB.

The PCB of the ELMB-DAC can be fitted in a green box in the same way as an ELMB Motherboard does. All connectors are located at the front of the PCB.

The standard *CANopen* ([1]) software for the ELMB+motherboard (*ELMBio version 3.5*, [3]) supports up to four ELMB-DACs, thus providing a total of 64 12-bit analog output channels. Both current or voltage output is possible.

The ELMB-DAC can be used in other systems and by other controllers (non-ELMB) as well, since it is controlled through a simple serial interface  $(3$ -wire plus a select-signal).

#### **2 Hardware Description**

#### **Summary:**

- **16 channels @ 12-bit** using four 12-bit 4-channel *MAX525* ICs ([4], and also see Appendix A. MAX525) digitally daisy-chained (Two different versions of MAX525 are available: MAX525A with 0.5 LSB 'Integral Nonlinearity', or MAX525B with 1.0 LSB 'Integral Nonlinearity').
- Controlled through a **3-wire serial interface**, opto-isolated from the controller, with HCPL-0731 type optocouplers.
- One-of-five **module-select signal** selectable by jumper, also opto-isolated.
- **Current output 0-20 mA**, or **0-1 mA**, depending on the value of one onboard resistor per channel.
- **Output accuracy** depends on the precision of installed resistors, i.e. 1% or 0.1%.
- Space for optional DIL resistor packages in case **voltage output** is required.
- **Power**:
	- o Optocouplers: powered by the +3.3V supplied on the 'digital' connector (from the ELMB, ca. 5 mA)
	- o DAC digital circuitry: powered by the +5V supplied on the 'digital' connector (from the ELMB, ca. 5 mA)
	- o Current-output circuitry: powered externally via a separate connection to a powersupply  $V_F$  or -with restrictions- by the  $+5V$  supplied from the 'digital' connector (from the ELMB), selectable by jumpers.
	- o Current output 0-20 mA: output circuits must be powered by the separate external powersupply  $V_F$  (5 to 30V), if an ELMB is the controller of the DAC. Voltage output: ca.( $V_E$ -2.5) Volts maximum (there is also a minimum, see below).
	- o Current output 0-1 mA: output circuit can be powered either from  $+5V$  (from the ELMB) or an external powersupply.

If the ELMB is used for powering (5V), the voltage output can be ca. 2.5V maximum.

Figure 1 below shows a blockdiagram of the ELMB-DAC. Note the jumper block used to set a module 'address', and the jumper selecting the power for the current output circuitry. Beware: it is always necessary to use a separate external powersupply  $V<sub>E</sub>$  for 0-20 mA current output: an ELMB is not capable to supply enough current.

The external powersupply voltage  $V_E$  can be in the range of  $+5V$  to  $+30V$  but some care must be taken to protect the output circuit from overdissipation. The dissipation in the output FET should be limited to ca. 200 mW (FET datasheet: 600 mW max).

So for output current *I*=20mA, the voltage across the FET should not exceed 200mW/20mA=10V. The dissipation *D* in the FET is described by the following formula:  $D=I^*(V_E-2.2)$  Watts. This means that either  $V_E<12.2V$  or that the external load has a voltage drop of at least  $(V_E-12.2)$  Volts or, in other words, represent a minimum load of  $(V_E-12.2)/20$ kΩ.

For example: for a 15V powersupply the output load should be at least  $2.8/20 \text{ k}\Omega = 140 \Omega$ .

So for supply voltages of about 12V and higher a minimum load is required, if 20 mA output current is used. For 1 mA output current no minimum load is required.

Table 1 summarizes the load requirements of the ELMB-DAC module.

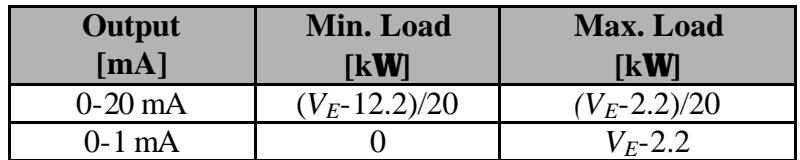

#### **Table 1. ELMB-DAC load requirements (per channel). When an ELMB powers the ELMB-DAC**  $V_E$ **=5V (i.e. max. load at 1 mA is 2.8 kW**).

The **DOUT** signal is not essential (it can only serve as a data echo) and the optocoupler for this signal could be left uninstalled.

Figure 2 shows how 4 ELMB-DACs can be connected to an ELMB+Motherboard system.

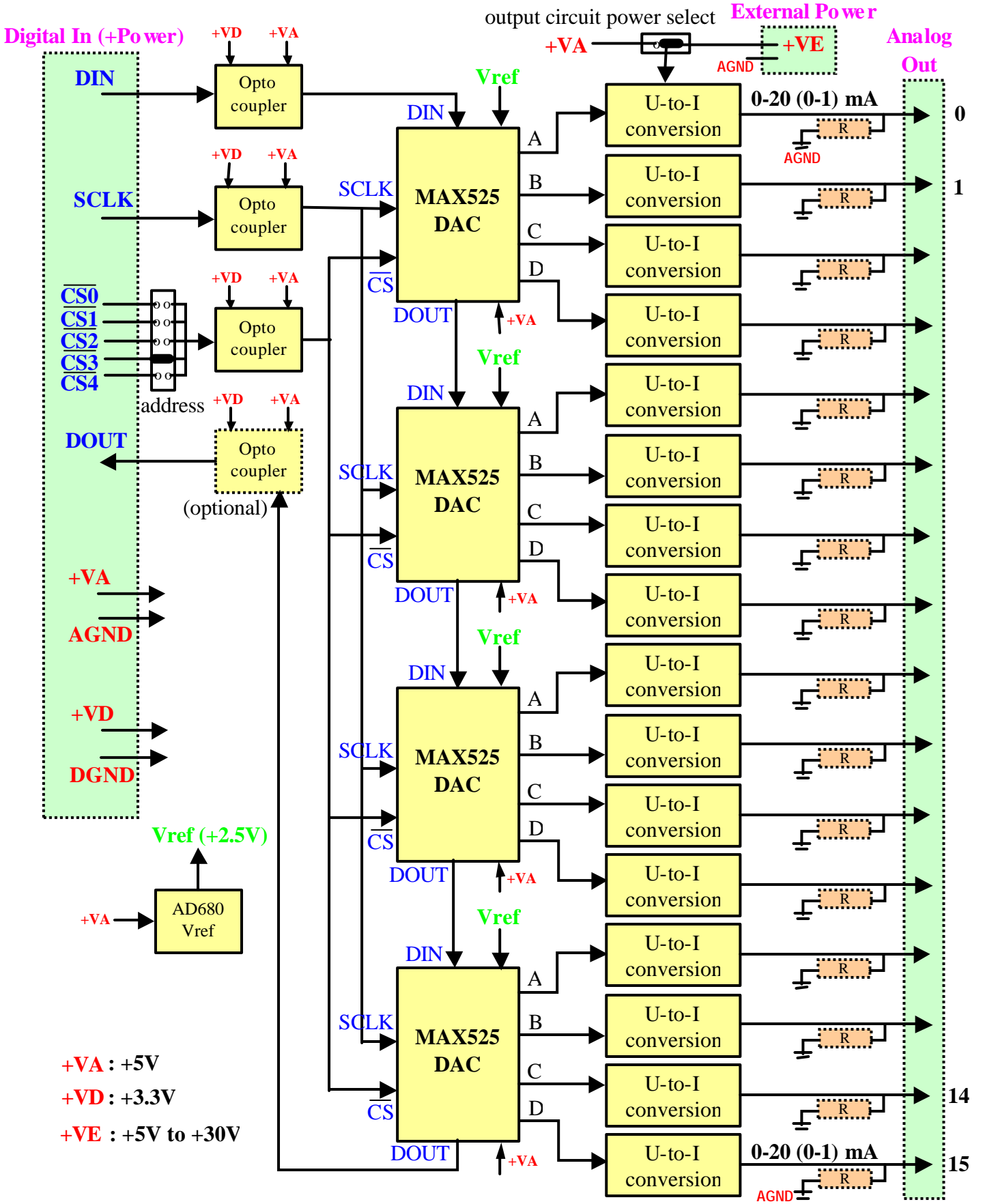

**Figure 1. Blockdiagram of the 16-channel ELMB-DAC. In blue: digital signals, in red: power. The 'R's are the optional (precision) resistors for generating analog voltage outputs. Onboard connectors are shown as:**  i......i

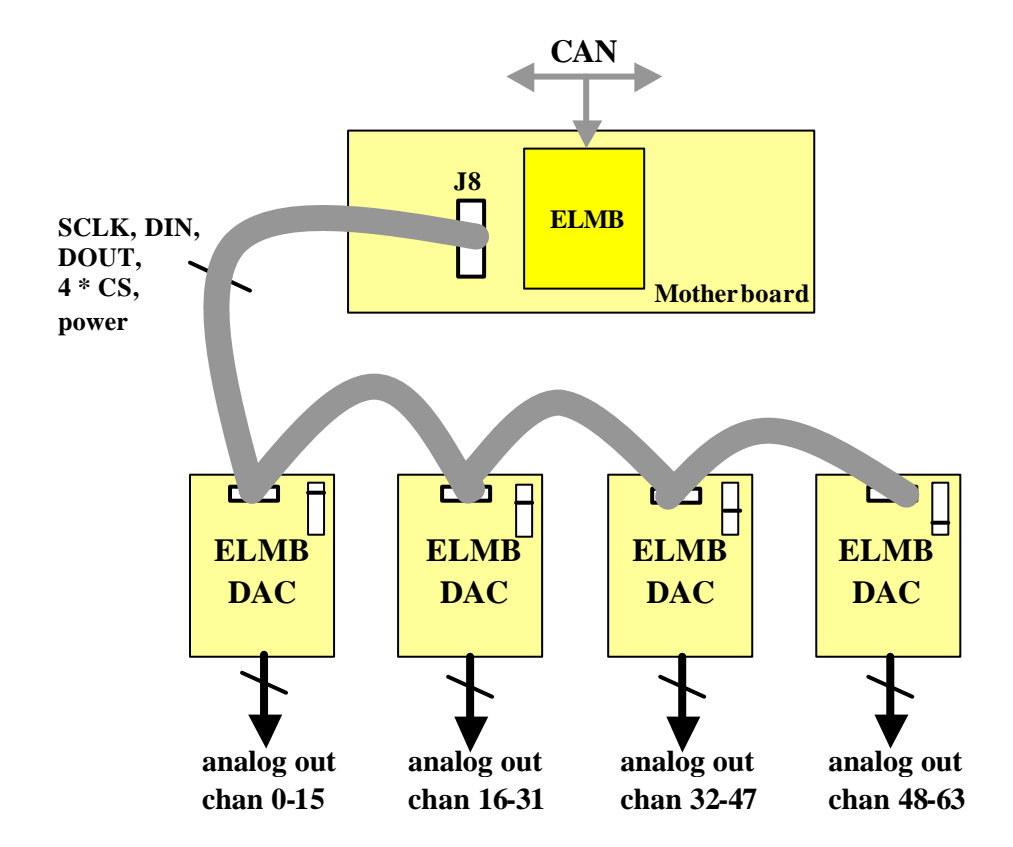

**Figure 2. An ELMB + Motherboard system with 4 ELMB-DACs, providing 64 analog output channels to the ELMB application. The select-signal jumper block is**  shown as:  $\Box$  (note the different setting on the individual ELMB-DACs, which **is essential when ELMB-DACs are daisy-chained).**

#### **3 Speed of Operation**

The serial interface of the MAX525 DAC-chip can be operated at a clock rate of up to 10 MHz, but due to the (low-power/slow) optocouplers used in the board design, the speed at which the serial interface can be operated is very limited: the bit frequency cannot exceed 6 kHz or thereabouts. In practice –with four MAX525 daisy chained– it means a maximum of up to 100 DAC-channel updates per second can be achieved. Having 64 channels this means less than 2 updates per second per channel.

Because of this it is recommended to use the *CANopen* **SDO** message mechanism (confirmed) instead of the **PDO** mechanism (unconfirmed), when using the ELMB + CAN(open). See section 3 for details.

A new DAC-channel setting should not be issued before the previous setting has been confirmed. This way it is guaranteed that no settings are lost. (Actually the host can run one message ahead since the ELMB can buffer one message currently…; in a next version of the ELMB software this situation will be improved).

Without or with *faster* optocouplers the ELMB would be able to sustain a DAC-channel update rate of about 10 KHz (as compared to 100 Hz with the currently installed optocouplers).

## **4 Setting a DAC-channel**

Users who intend to use the ELMB-DAC by a direct connection to the serial interface are referred to the MAX525 datasheet ([4]) for details on operating the serial interface. Be aware of the fact that the DAC-module has four MAX525 DACs daisy-chained ! (For example: to write something to the last DAC in the chain, write the required MAX525 command, followed by 3 socalled *NOP* (No Operation) commands).

The ELMB software distribution contains functions for accessing the ELMB-DAC and could be used as example.

Using the ELMB and the **ELMBio** *CANopen* application (3) as the controller of the ELMB-DACs there are 2 methods of setting DAC-channels:

- 1. by a socalled **PDO** (Process Data Object) message, which is an unconfirmed message, with no protocol overhead, or
- 2. by a socalled **SDO** (Service Data Object) message, which is a confirmed message (the user is the *SDO client* and the ELMB is the *SDO server*).

Both methods are illustrated by an example. Assume the user has an ELMB-DAC with 0-1 mA output and he wants to set DAC-channel 13 to 0.5 mA (half-way the 12-bits data range, i.e. write value 0x7FF to the DAC).

Using the **PDO** method the user would send the following message to the ELMB:

| User-<br>vy.<br>ELNIBIO |                  |              |
|-------------------------|------------------|--------------|
| <b>RPDO2 COB-ID</b>     | DataByte 0       | DataByte 2-3 |
|                         | (Channel Number) | (DAC value)  |
| $0x300 + NodeID$        | 0x0D             | 0x7FF        |

**User ® ELMBio**

in which **RPDO** stands for *Receive-PDO* (the *CANopen* application is a receiver of this PDO) and *NodeId* is the CAN node identifier (switch) setting on the ELMB. There is no reply to this message (a PDO is unconfirmed). It is the *CANopen* method of fast data transport, in which the message content has been predefined and agreed upon by sender and receiver(s).

The **SDO** method is the *CANopen* way to access the ELMB's **Object Dictionary** –basically a table containing all parameters, settings and I/O points of the *CANopen* node (ELMB)– on the basis of an index and a sub-index. The one accessing the table is the *client* (here: the user) and the owner of the table (here: the ELMB) is the *server*. Using the **SDO** method the user would send the following *SDO client* message to the ELMB:

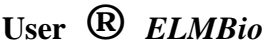

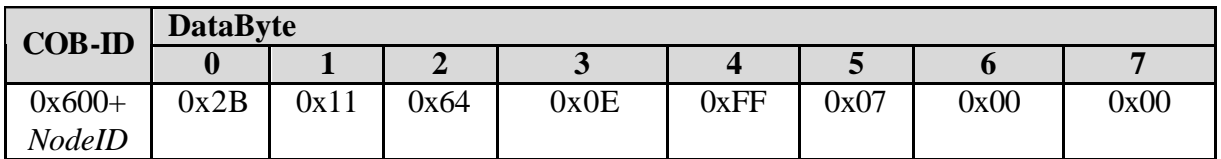

in which the following numbers can be recognized:

byte 0: socalled *SDO Command Specifier* (here: signifying data download of 2 bytes)

byte 1+2: the *CANopen* Object Dictionary Index (0x6411).

byte 3: the *CANopen* Object Dictionary Sub-Index (here: channel number plus 1).

byte 4+5: the DAC value (LSB first),

and *NodeId* is the CAN node identifier (switch) setting on the ELMB.

After the DAC-channel value has been written to the the ELMB-DAC the ELMB will send the following *SDO server* reply message, letting the *SDO client* (user) know that the operation succeeded:

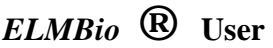

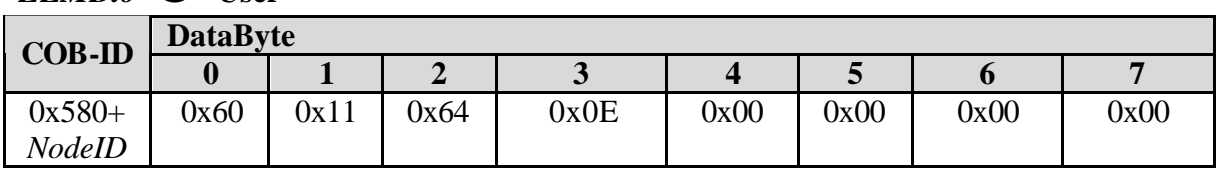

For more information about the *CANopen* message syntax the user is referred to the documents about the *CANopen* protocol ([2] and [3]).

The **ELMBio** *CANopen* application supports 64 analog output (DAC) channels, where channel 0 to 15 address the ELMB-DAC with jumper CS0 installed, channel 16 to 31 the ELMB-DAC with jumper CS1 installed, channel 32 to 47 the ELMB-DAC with jumper CS2 installed and finally channel 48 to 63 the ELMB-DAC with jumper CS3 installed. See Figure 3 in the next section for the location of the jumpers.

## **5 Connectors and Jumpers**

In Figure 3 pictures of the module's front- and backside are shown with connectors, jumpers, etc. indicated.

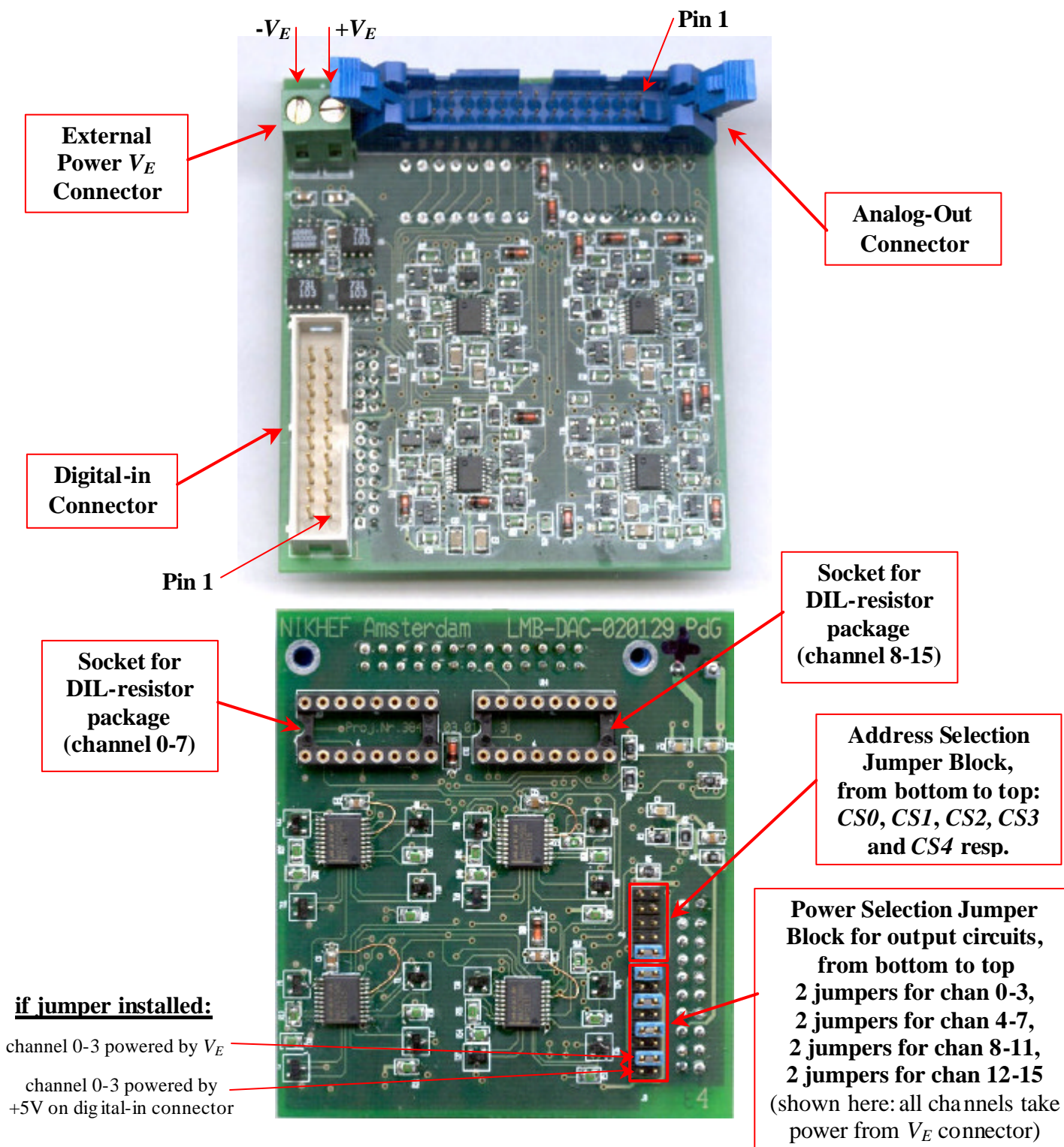

**Figure 3. Front- and backside of the ELMB-DAC module.**

Table 2 presents the layout of the pins of the digital-in connector, and Table 3 of the analogout connector.

| 20 19 | not connected               | 20           | 19 | not connected              |
|-------|-----------------------------|--------------|----|----------------------------|
|       | <b>SCLK</b> (from ELMB PD4) | 18           | 17 | not connected              |
|       | <b>DIN</b> (from ELMB PD5)  | <b>16</b>    | 15 | CS4 (from ELMB PE7)        |
| Æ     | <b>DOUT</b> (to ELMB PD6)   | 14           | 13 | <b>CS3</b> (from ELMB PE6) |
| 81    | $CS2$ (from ELMB PE5)       | 12           | 11 | <b>CS1</b> (from ELMB PE4) |
| я     | CS0 (from ELMB PE3)         | <b>10</b>    | 9  | not connected              |
|       | not connected               | 8            | 7  | <b>DGND</b> in             |
|       | <b>DGND</b> in              | 6            | 5  | $+3.3V (+VD)$ in           |
|       | $+5V (+VA)$ in              | 4            | 3  | not used (from ELMB -5VA)  |
|       | <b>AGND</b> in              | $\mathbf{2}$ | 1  | <b>AGND</b> in             |

**Table 2. ELMB-DAC digital-in connector pin description.**

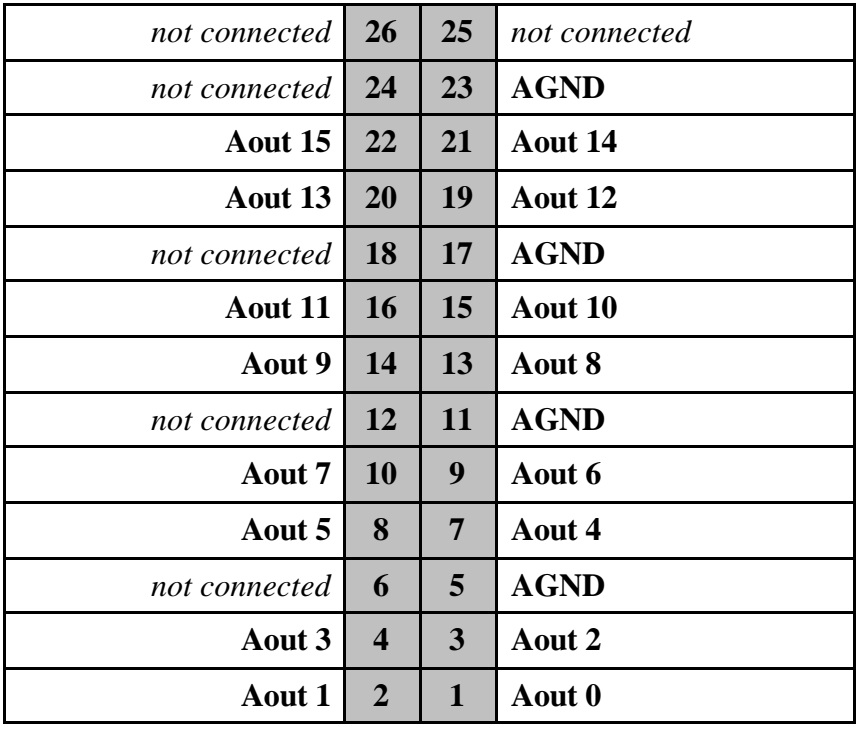

**Table 3. ELMB-DAC analog-out connector pin description.**

### **References**

- [1] **Embedded Local Monitor Board,** CERN, May 2000, (http://atlasinfo.cern.ch/ATLAS/GROUPS/DAQTRIG/DCS/ELMB/elmb.html).
- [2] H.Boterenbrood, **CANopen, high-level protocol for CAN-bus,** Version 3.0, NIKHEF, Amsterdam, 20 March 2000. (http://www.nikhef.nl/pub/departments/ct/po/doc/CANopen30.pdf).
- [3] H.Boterenbrood, **Software for the ELMB CANopen module,** Version 1.5, NIKHEF, Amsterdam, 10 January 2002. (http://www.nikhef.nl/pub/departments/ct/po/doc/ELMB15.pdf).
- [4] **Low-Power, Quad, 12-bit Voltage Output DAC with Serial Interface,** MAXIM product datasheet, 19-1098 Rev 1, Dec 1996, (http://www.maxim-ic.com/).

### **Appendix A. MAX525 DAC**

(A brief description taken from the manufacturer's website).

#### *Description*

The MAX525 combines four low-power, voltage-output, 12-bit digital-to-analog converters (DACs) and four precision output amplifiers in a space-saving, 20-pin package. In addition to the four voltage outputs, each amplifier's negative input is also available to the user. This facilitates specific gain configurations, remote sensing, and high output drive capacity, making the MAX525 ideal for industrial-process-control applications. Other features include software shutdown, hardware shutdown lockout, an active-low reset which clears all registers and DACs to zero, a user-programmable logic output, and a serial-data output.

 Each DAC has a double-buffered input organized as an input register followed by a DAC register. A 16-bit serial word loads data into each input/DAC register. The serial interface is compatible with SPI™/QSPI™ and Microwire™. It allows the input and DAC registers to be updated independently or simultaneously with a single software command. The DAC registers can be simultaneously updated via the 3-wire serial interface. All logic inputs are TTL/CMOS-logic compatible.

#### *Key Features and Specifications*

Features:

- Four 12-Bit DACs with Configurable Output Amplifiers
- +5V Single-Supply Operation
- Low Supply Current:
	- 0.85mA Normal Operation
	- ß 10µA Shutdown Mode
- Available in 20-Pin SSOP
- Power-On Reset Clears all Registers and DACs to Zero
- Capable of Recalling Last State Prior to Shutdown
- SPI/QSPI and Microwire Compatible
- Simultaneous or Independent Control of DACs via 3-Wire Serial Interface
- User-Programmable Digital Output

Specifications:

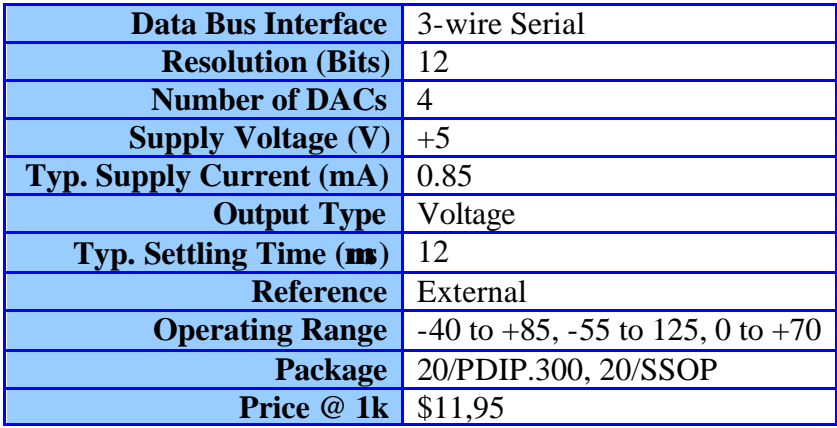

#### *Functional Diagram*

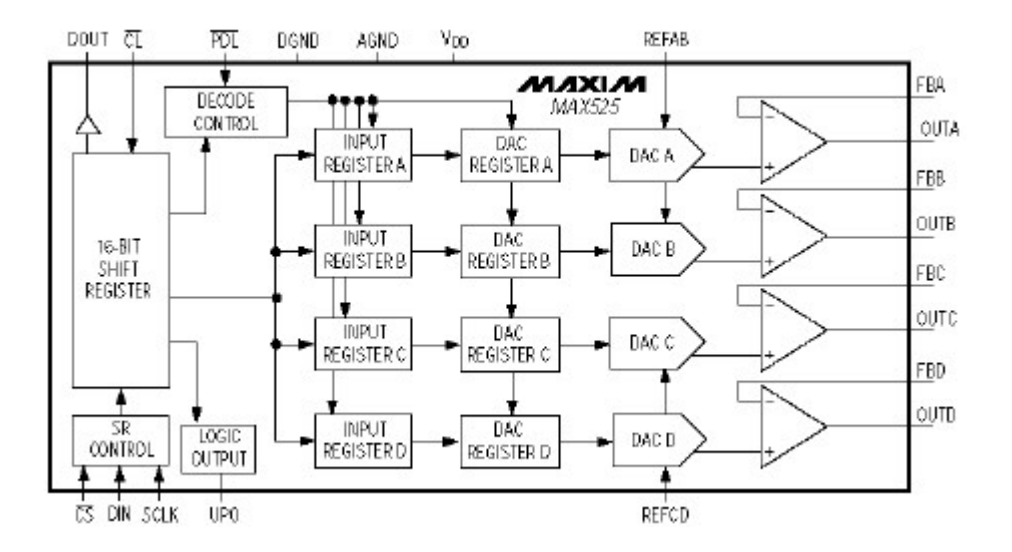

### **Appendix B. Cost Estimate**

Assuming a production series of 100 pieces, a (preliminary) price estimate of the ELMB-DAC is given in Table 4. It amounts to CHF 17.50 per analog output channel.

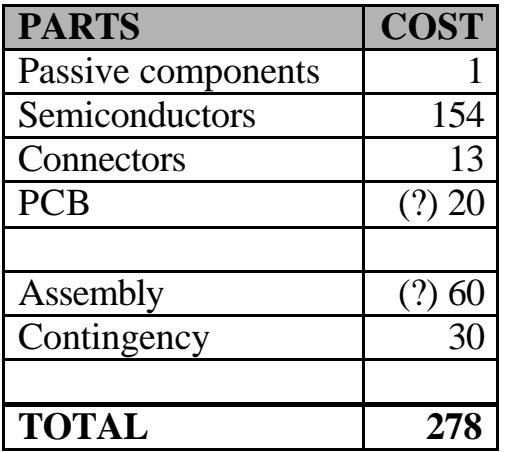

**Table 4. ELMB-DAC cost (prices in CHF). Prices marked with '(?)' are still uncertain. Major part of semiconductor cost determined by the four MAX525B chips.**

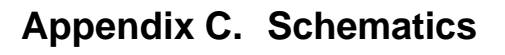

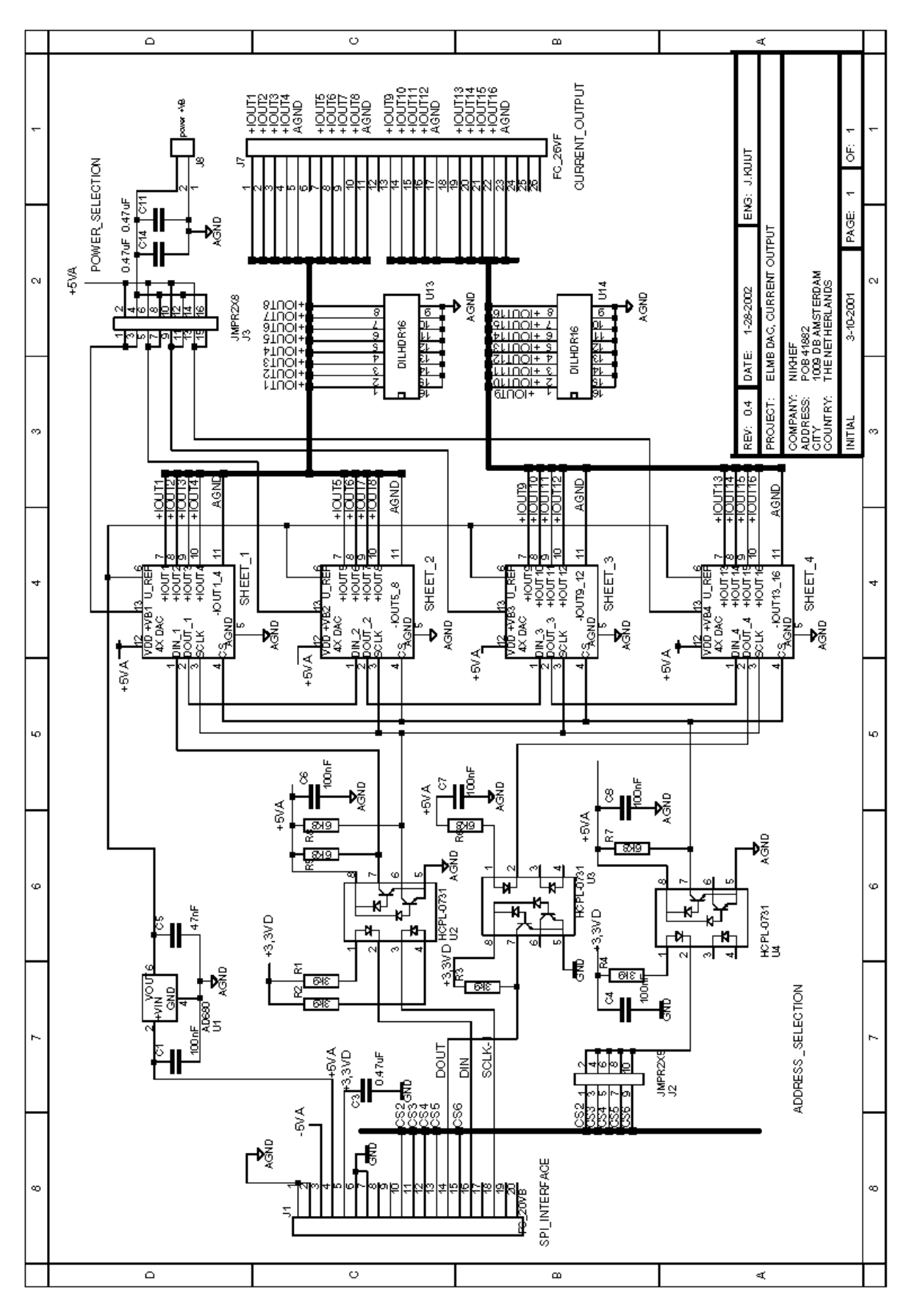

#### $\frac{1}{2}$  $\overline{\circ}$  $\overline{\phantom{a}}$ ਕ  $+10013$  $+10U$  $\frac{5}{4}$ FLINOF<sup>4</sup> \*100+<< ¥ À А SPPTTMd 8d И **THICK IT** SPPTING 20 ğ ю 8H-T1Nd 90 ELMB DAC, CURRENT SOURCE 0-20 MA 、<br>备 ю SPPTING SQ PAGE:  $\overline{\mathbf{z}}$ **TAL** 78<br>Exastes<br>Exastes  $0 \cup$ **EXMERE**  $\overline{\widetilde{\mathbf{z}}}%{\mathbf{z}}=\mathbf{z}^{\prime\prime}\mathbf{z}^{\prime\prime}$  $\alpha$ OODDB AMSTERDAM<br>HENETHERLANDS 8 1-28-2002 3-12-2001  $\begin{array}{c}\n\mathbb{E} \left[\mathbb{E}\right] \\
\mathbb{E} \left[\mathbb{E}\right] \\
\mathbb{E} \left[\mathbb{E}\right] \\
\mathbb{E} \left[\mathbb{E}\right] \\
\mathbb{E} \left[\mathbb{E}\right] \\
\mathbb{E} \left[\mathbb{E}\right] \\
\mathbb{E} \left[\mathbb{E}\right] \\
\mathbb{E} \left[\mathbb{E}\right] \\
\mathbb{E} \left[\mathbb{E}\right] \\
\mathbb{E} \left[\mathbb{E}\right] \\
\mathbb{E} \left[\mathbb{E}\right] \\
\mathbb{E} \left[\mathbb{E}\right] \\
\mathbb{E} \left$  $\overline{\omega}$ <u>प्रकृत</u> OPA4335 OPA433  $\frac{6}{3}$ DATE:  $\overset{\text{\tiny o}}{\mathbb{S}}$ **SSATES JITY**<br>DOUNTRY: 3 PROJECT:  $+\Lambda$ ಷ್ e<br>B N<br>E ŏ. ă  $\blacksquare$  $\overline{1}$ 。<br>- 동물<br>- 동물 ੂ<br>—[<u>ਕਟ</u>} — DOL<br>- 일<br>— DOL<br>— DOL মূদ্ধ<br>মূ J R16 ᠊ᡨᡨ <u>का</u> รู่∥–<br>๊ะะ<br>⊤๎<sup>๛</sup> OPA4335 ¥. ⊭ূ⊾  $30k$ **Pass** ŀ٨  $\overline{\mathfrak{v}}$ <u>।</u><br>ਪ੍ਰਕਾ ॣॣॢॣॢॣ∟<br>ॣॣॣॣॣॣ  $\tilde{E}$  $\frac{3}{2}$ ю 40 ⊥∳∟  $\begin{array}{c|c}\n & \text{R12} \\
\hline\n-\end{array}$  $\frac{25}{28}$ SCHARD<sup>5</sup> 튒. દા ધુ  $\tilde{\mathbb{S}}$  $\frac{1}{2}$  $\frac{14}{885138}$  $\sqrt{25}$  $\frac{12}{8}$ esræ ٠ń  $\overline{\mathsf{v}}_{\mathbb{Z}}^{\mathbb{Z}}$ ਾ੍ ॼॼ  $\overline{1}$  $\ddot{+}$  $\frac{1}{2}$ l $\frac{1}{2}$ œ ò ਵਾ ू<br>४ **AGND** ≫<br>Purphy **PO** đ 盈  $4000k$ ≪ है TEORETA<br>Film Profile<br>Film Profile ा<br>बार्<sub>का</sub><br>बार्<sub>का</sub> Fal<br>Lag X ਊ **x** 귵 း ရီ  $\bar{\mathbb{Z}}$  $\mathcal G$ MAXSZSA<br>US  $\lambda$ ø 6 sak **》** bon∃ **≪** ጵ g  $\overline{\circ}$  $\overline{\circ}$  $\omega$  $\overline{\mathbf{r}}$

## **DAC and current output circuit for 4 channels (times 4 on the board):**